## תוכנית לימודי<u>ם לתואר בוגר בפיזיקה –</u> מפת דרכים מנק' מבט אישית

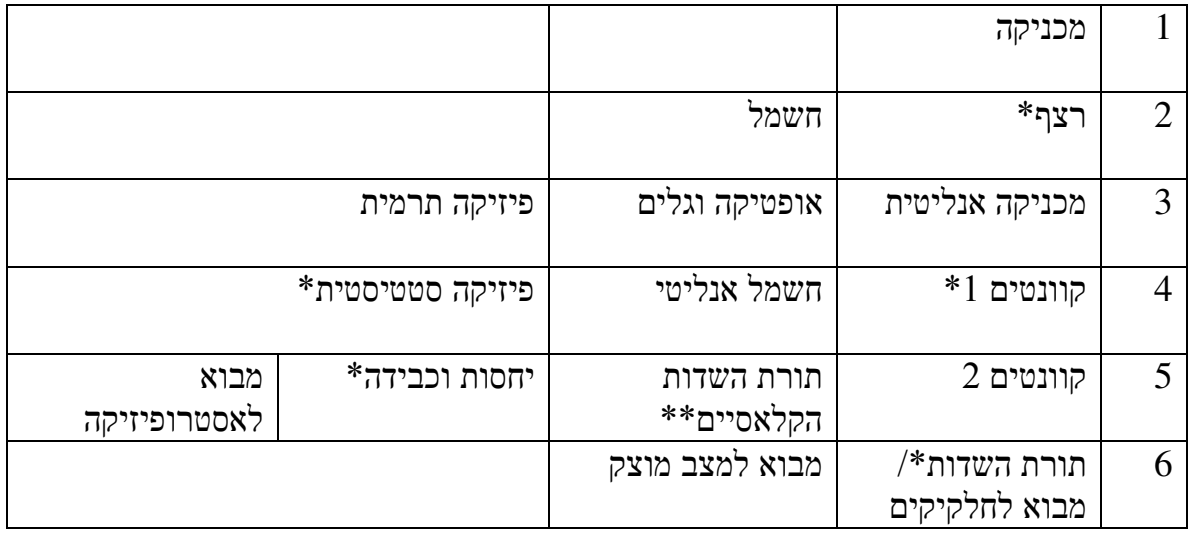

המספרים 1-6 הם מספרי סמסטר.

כוכבית(\*) מסמנת קורסים שאינם חובה עבור תואר בוגר, אך אני ממליץ להוסיף אותם (או חלקם) במיוחד עבור מסלול פיזיקה-מתמטיקה. שתי כוכביות (\*\*) מציין קורס שאינו קיים כעת.

מעבדה: בכל שנה יש לעשות מעבדה, ומומלץ לשקול המעבדה המתקדמת לפחות באחת השנים א/ב

הערות:

- רצף היינו אלסטיות של מוצקים, נוזלים, ישומים בין היתר, בהנדסה אזרחית ומכנית (מבנים) ואוירונאוטיקה, מציג את המושגים החשובים שדה וטנזור, כיום מיועד לשנה) ג', או שנה ב' באישור מיוחד. אני ממליץ להתאימו גם לתלמידים מצטיינים בשנים א' וב'.
	- קוונטים  $1$  קורס שער למאה ה-20, ולכן בעל חשיבות מיוחדת. כיום זהו קורס  $\,$ שרובו תאור התופעות הקוונטיות ואינו כולל את חוקי הקוונטים המלאים. ככלל, לתלמידים מצטיינים מומלץ ללמוד אל חוקי הקוונטים המלאים לא יאוחר מסמסטר רביעי.
- יחסות כללית ותורת השדות הקוונטים אלו הן תורות הבסיס לפיזיקה כיום. למעונינים לנצל את שנה ג' ולטעום מחזית הידע בפיזיקה עוד בתואר הראשון מומלץ ללמוד את אחת מהן או שתיהן. יחסות כללית (תורת הכבידה של איינשטיין) חשובה באנרגיות גבוהות (חלקיקים וכוחות יסודיים), ובאסטרופיזיקה וקוסמולוגיה. תורת השדות הקוונטים (OFT) חשובה לאנרגיות גבוהות ותאוריה של מצב מעובה (למשל

על-מוליכים). תורת השדות הקלאסיים הוא קורס שעשוי להקל משמעותית על יין. OFT אד אינו אינו איים איין.

■ פיזיקה סטטיסטית, תורת השדות 1 – ניתנים כיום רק בסמסטר א', ולא כמצוין בטבלה, תורת השדות א' אינו פתוח רשמית לתלמידי בוגר, אך לא צריכה להיות בעיה.

קורסי תמיכה מתמטיים:

יענה א': אינפי 1,2, לינארית 1,2, מד"ר\* (מש דיפרנציאליות רגילות) או מתמטיקה לפיזיקאים

שנה ב': מד"ח (מש דיפרנציאליות רגילות) או משוואות של פיזיקה מתמטית, הסתברות, התמרת פורייה ומרחבי הילברט (לגלים וקוונטים), פונקציות מרוכבות, מד"ר 2\*? שנה ג': מבוא לחישוב מתמטי (או בשנה ב'). ניתן לבחור מתוך נושאים מתקדמים יותר במתמטיקה: מבנים אלגבריים, טופולוגיה, גאומטריה דיפרנציאלית (ליחסות כללית).

הערות:

מד"ר לפיזיקאים נלמד בסמסטר א', מד"ר במתמטיקה נלמד בסמסטר ב' ודורש אינפי 2 ולינארית 2א. מד"ר 2 הינו אופציונלי (ממליץ ללמוד מד"ר ברמה מעבר לקורס הבסיס).

<u>כלי תוכנה ותכנות</u>

מומלצת הכרות טובה עם תוכנה לחישוב מתמטי: Mathematica/ Maple/ MatLab שפת תכנות

שימו לב: ההמלצות משקפות אך ורק את דעתו האישית של הח"מ.

חשוב לא לקחת קורסים מעבר לכמות המתאימה לכל אחת ואחד, בכדי לא לפגוע בהנאה מהלימודים והאווירה האוניברסיטאית

בהצלחה!